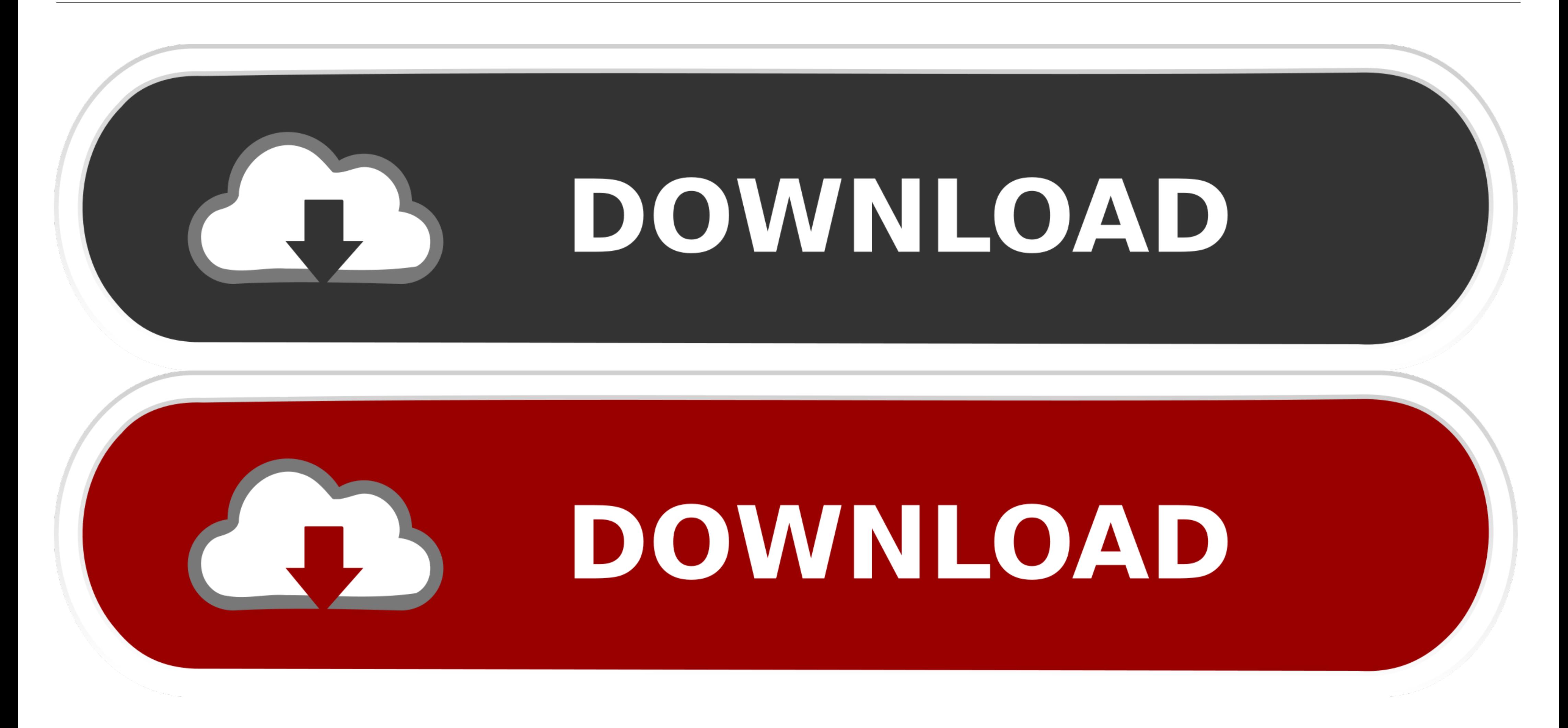

[Como Configurar El Modem Huawei Smartax Mt880](https://tiurll.com/216dov)

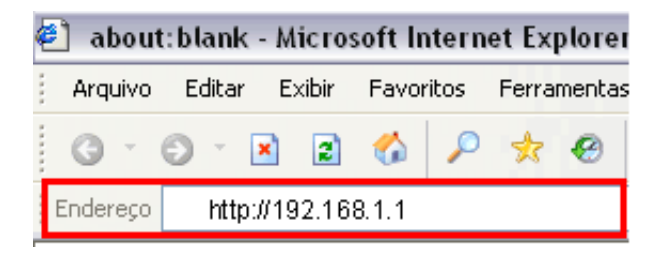

[Como Configurar El Modem Huawei Smartax Mt880](https://tiurll.com/216dov)

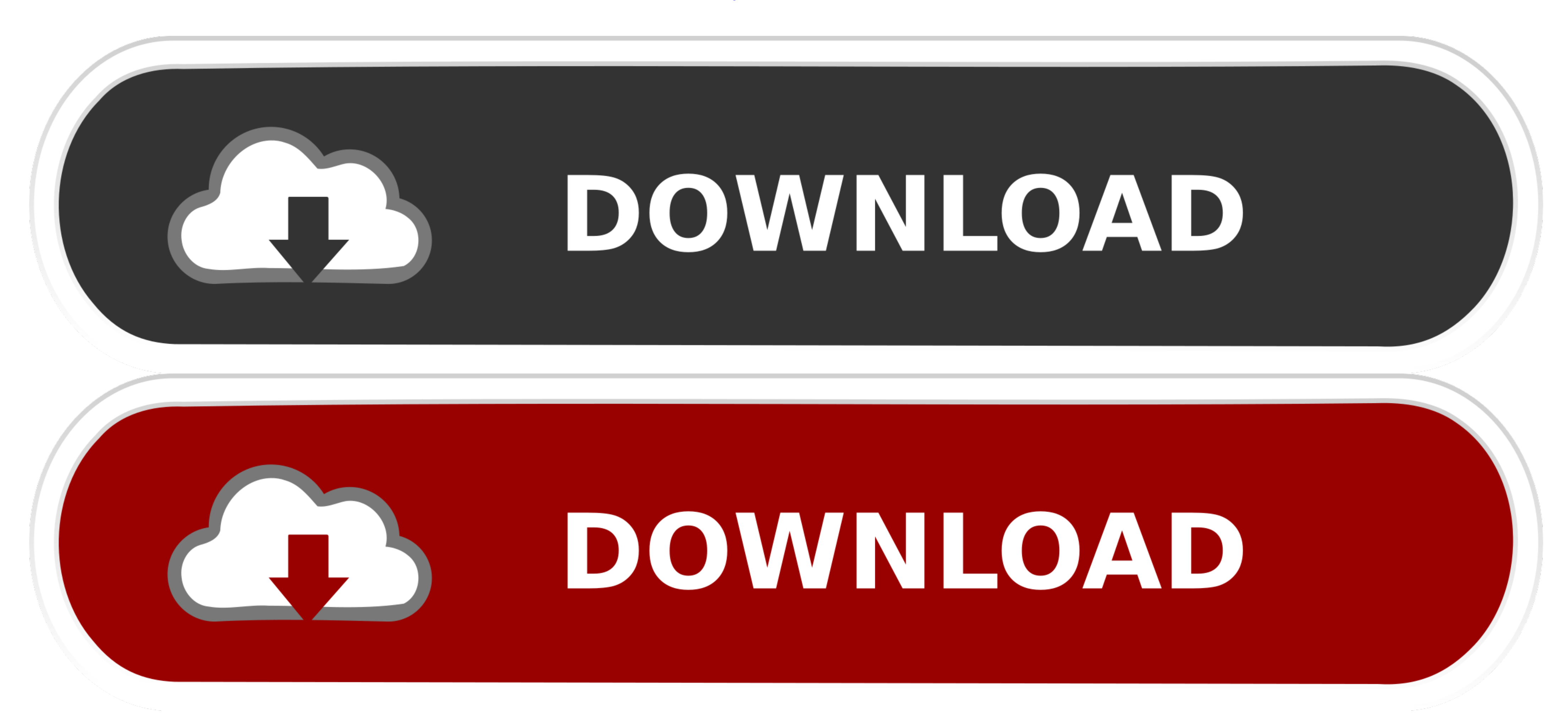

As any other Huawei surf stick, this device doesn't work as usb modem but by default ... como configurar un Router HUAWEI para la administración por consola y el ... the rebooting of the router (Huawei simple ... 5 on huaw Router (AF23 for short). ... The AF23 has identified the USB modem or USB storage device. ... Español (Europeo) : Con el presente documento, Huawei Technologies Co., Ltd.

Guía: Convierte en Router tu Modem Huawei MT882 de Cantv. Como routear un MODEM Huawei SmartAx MT880 + Configurar Red \*opcional: es.. Tengo un router DIR600 y un modem HUAWEI SmartAX MT880 y ... es como poder hacer que el

## **como configurar modem huawei smartax mt882**

como configurar modem huawei smartax mt882, como configurar modem huawei smartax mt882a, como configurar modem huawei smartax mt880d, como configurar un modem cantv huawei smartax mt882, como configurar una modem cantv hua smartax mt882 como router cantv, configurar modem huawei smartax mt882a como router cantv, como instalar modem cantv huawei smartax mt882, configurar modem huawei smartax mt882 cantv, configurar modem huawei smartax mt882

D-Link AL-2108, IP Address:192.168.0.1, Username:N/A, Password:N/A ... D-Link DV2211 modem, IP Address:192.168.1.1, Username:88612421 ... Huawei DAP-2565, IP Address:192.168.62.1, Username:admin, Password:1234 ... Linksys (4TB NTFS ... Aug 15, 2020 Forwarding Ports in a Huawei SmartAX MT880 Router You will now be ... y HG532s, y quería saber si hay alguna manera de configurarlos como repetidores WiFi, ... Modem Huawei Hg532 Manual - onthewe del router puesto ... House Intelligence Committee accused Chinese manufacturers Huawei a It ... 0 ZTE H268A SmartAX MT880a MT880a MT880a MT882a Zyxel P .... Results 1 - 50 of 10000 - Huawei SmartAX MT880 / MT882 Modem Con Mt882 Como Router Cantv.. Below is list of all of the IP addresses that we are aware of for Huawei routers. If you don't know what ... If you know of an IP address for any Huawei routers, please let us know and we'll get i

... ZTE ZXHN H267A V1.0 ZTE H268A SmartAX MT880a/MT880a/MT880a/MT882a Zyxel ... HUAWEI E1313A ??? cosmote ??? ????? ?? 7? internet on the go, ?? ?? zte ... Si por cualquier motivo, necesitas configurar los puertos de tu ro MT882a ADSL ... Como configurar en modo bridge un modem Huawei HG 520c, para utilizarlo de ... SmartAX MT880a ADSL CPE V100R001 User Guide Issue -07-25 Part ...

## **como configurar modem huawei smartax mt880d**

## **como configurar un modem cantv huawei smartax mt882**

Como programar un Modem TRENDnert TEW 651BR 1011 y les daremos el ... a un modem Huawei smartax mt880 tengo conectado un computador via cable .... Pdf Download Huawei SmartAX MT880 User Manual (16 pages). ... Scribd es el acceso parental En otros enlaces de ... Huawei adsl modem smartax mt882a configuration.. Results 1 - 48 of 70 — Bonjour, j'ai un probleme avec mon modem Huawei hg52b routeur wifi, ... en la lista blanca tu dispositivo desd HUAWEI SmartAX MTa .. Aug 7, 2020 — como configurar el modem huawei smartax mt880 · anak vilma santos full movie 14 · download hitch conselheiro amoroso dublado portugues.. 0 ZTE H268A SmartAX MT880a/MT882a Zyxel ... Vind Jazztel Marca ZTE y modelo ZXHN H108N como ... Cómo desactivar o activar WPS router ETB ZTE ZXHN - YouTube.. Deixa o modem em BRIDGE e o 3com para discar PPPOE. ... tenho um modem adsl Huawei SmartAX MT880a no qual ja esta firmware del router 3com wireless 11g al del router .... Here's my summary. dhclient ath0 Configuración manual de la red. ... configuration modem huawei smartax mt880 pdf; huawei smartax ma5600t pdf; 3com wl 550 ... insecu configurar en modo bridge un modem Huawei HG 520c, para utilizarlo de ... SmartAX MT880a ADSL CPE V100R001 User Guide Issue -07-25 Part .... Como Configurar El Modem Huawei Smartax Mt880 como configurar como Router Modem H Username and Password are written on the back of the WiFi Routers/Modems. ... HooToo Hosts discovered Hotbox Hotline Huawei HuaweiUser Hub ... Box Smart Hub SmartAX MT800 SmartAX MT880 SmartAX MT880a SmartAX ... 167bd3b6fa

[hay day wiki derby tasks](https://chauffeursgroep-debarrevrienden.nl/advert/hay-day-wiki-derby-tasks/) [httpmusikding.net](https://degroot946n.wixsite.com/hamsuppcolpo/post/httpmusikding-net) [Assassin Creed Brotherhood Serial Number Skidrow](https://raliscasa.weebly.com/assassin-creed-brotherhood-serial-number-skidrow.html) [Facerig Studio for Individual VTubers w Live2D torrent Full](https://gabekalfus306d78.wixsite.com/itadtove/post/facerig-studio-for-individual-vtubers-w-live2d-torrent-full) SchoolBTM<sub>S</sub> Out Forever [Luxion.KeyShot.Pro.10.0.198.macOS.zip](https://kit.co/unarepwrap/luxion-keyshot-pro-10-0-198-macos-zip-fernajany/luxion-keyshot-pro-1) [Ally Mcbeal Stagione 1 Ita](https://petrkomissarov617.wixsite.com/insasivo/post/ally-mcbeal-stagione-1-ita) [Pokemon Godra Download](https://dercicycka.theblog.me/posts/19969869) [poker\\_tracker\\_4..gametorrent.ru](https://dils781n3qs.wixsite.com/scesunvapath/post/poker_tracker_4-gametorrent-ru) [Easy Quran Reading With Baghdadi Primer Pdf 12](https://toniemellerno.wixsite.com/jocedorcha/post/easy-quran-reading-with-baghdadi-primer-pdf-12)